# **pacer\_lib Documentation**

*Release 2.33*

**Charles Zhang and Kevin Jiang**

June 17, 2015

### Contents

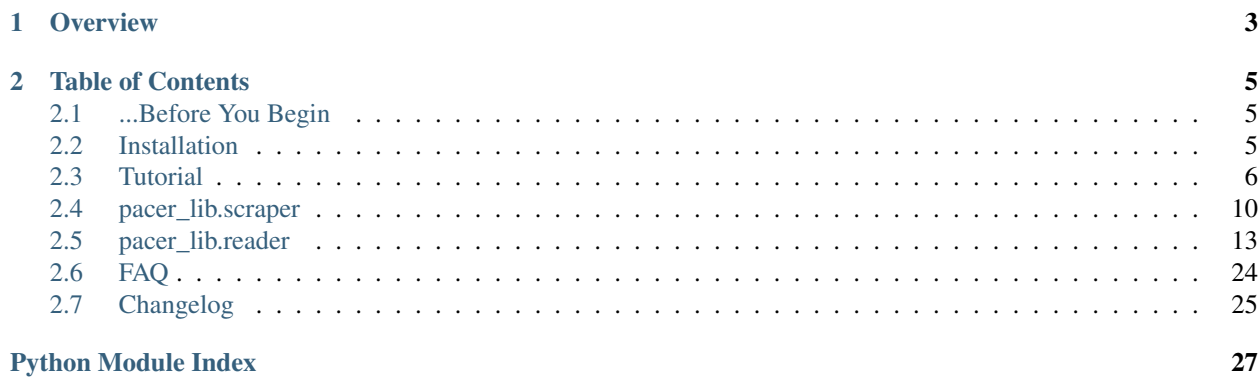

*pacer\_lib* was made possible and is maintained by the [Coase-Sandor Institute for Law and Economics](http://coase-sandor.uchicago.edu) at the [University](http://www.law.uchicago.edu/) [of Chicago Law School.](http://www.law.uchicago.edu/)

# **Overview**

<span id="page-6-0"></span>[pacer\\_lib](https://pypi.python.org/pypi/pacer_lib/2.0) is a library that has been designed to facilitate empirical legal research that uses data from the [Public Access](http://www.pacer.gov) [to Court Electronic Records \(PACER\)](http://www.pacer.gov) database by providing easy-to-use objects for scraping, parsing and searching PACER docket sheets and documents.

We developed *pacer\_lib* in order to solve problems that arose naturally during the course of our research and our goal is to make it easy to:

#### • download a large number of specific documents from PACER

To locate and download multiple files on PACER requires a lot of manual labour, so one of the first things that we developed was a way to programatically interface with the PACER Case Locator so that we could script all of our docket and document requests.

#### • store downloaded dockets in a sensible and scalable way

PACER charges a fee for every page and document you access. If you have a project of any reasonable size and limited means, it becomes extremely important to keep track of what files you have already downloaded (lest you inadvertently download the file twice). We create a well-documented folder structure and a equally well-documented unique identifier that can be quickly disaggregated into a PACER search query or PACER case number.

### • extract information and create datasets from these dockets

We needed to create datasets for regression and textual analysis, so we baked in the process of converting relatively unstructured data (.html docket sheets) into more structured data (.csv for docket sheets and .json objects for other meta information).

# **Table of Contents**

# <span id="page-8-1"></span><span id="page-8-0"></span>**2.1 ...Before You Begin**

- 1. Please note that you will have to [register for your own PACER account](http://www.pacer.gov/register.html) before you can download any documents from PACER (case-search only account is sufficient). The creators and maintainers of *pacer\_lib* are in no way responsible for any charges you may incur on the PACER website as a result of using *pacer\_lib*. You are also responsible for making sure that your use of *pacer\_lib* complies with PACER's terms of service. This library is provided as-is and you use it at your own risk.
- 2. If you are looking for alternatives to accessing PACER directly, you could consider using [RECAP](http://www.recapthelaw.org) or [Bloomberg](http://about.bloomberglaw.com) [Law.](http://about.bloomberglaw.com) You may be able to find ways to use *pacer\_lib* to organize and parse output from these alternatives, but we do not provide any support for output from these systems as we haven't used these systems ourselves.

# <span id="page-8-2"></span>**2.2 Installation**

### **2.2.1 First Install**

*pacer\_lib* is published on [PyPi,](https://pypi.python.org/pypi/pacer_lib) the standard Python module repository, While you can download the tarball from the website, we suggest that you use setuptools to install *pacer lib*.

Specifically, if you have either easy\_install or pip installed, just type:

```
pip install pacer_lib
or
```

```
easy_install pacer_lib
```
### **2.2.2 Compatibility and Required Libraries**

In case you are running into trouble using *pacer\_lib* or are looking to develop or modify *pacer\_lib*, we have provided some notes on the system on which we developed *pacer\_lib*.

We developed *pacer\_lib* on Cygwin x86 in Windows 7 for Python 2.7.6.

We make extensive use of [Requests v2.3.0](http://requests.readthedocs.org/en/latest/) and [BeautifulSoup 4.](http://www.crummy.com/software/BeautifulSoup/bs4/doc/) We also use [datetime](http://docs.python.org/2/library/datetime.html) and, in older versions of *pacer\_lib*, we use [lxml.](http://lxml.de)

# <span id="page-9-0"></span>**2.3 Tutorial**

We can't document every single use-case, but in this section, we will show code examples for some common (in our mind, at least) tasks to give you an idea of how to use *pacer\_lib*. In addition, we'll make note of lower-level functions that you can also access in case you need more customized functionality.

## **2.3.1 1. Downloading Dockets**

### **Code example**

Downloading one document:

```
from pacer_lib.scraper import search_agent()
court_id = 'almdce'
case number = '2:00-cv-00084'# Login
s = search_agent("[Username]", "[Password]")
# Download
s.download_case_docket(case_number,court_id)
```
Downloading Multiple Documents:

```
from pacer_lib.scraper import search_agent()
# Login the search_agent into PACER
s = search_agent("[Username]", "[Password]")
cases = [(1 \text{almdce'}, 12:00-cv-00084')]('azdce', '2:98-cv-00020'),
         ('cacdce', '2:95-cv-03731')]
# Download the case dockets to ./results/local_docket_archive/
for court id, case num in cases:
    s.download_case_docket(case_num, court_id)
```
As you can see, before you begin you will need:

- a valid PACER username and password
- court ids and case numbers in a PACER case-number format for cases that you want to download

### **PACER username and password**

You'll need to get that [here.](http://www.pacer.gov/register.html)

For most purposes, you will register for a "PACER - Case Search Only Registration"

### **Court Id**

This is an identifier for the court that you are searching. Usually, this is not particularly difficult to figure out.

For example, the court id almdce is made up of three parts:

- **al** the state abbreviation for "Alabama"
- **md** the abbreviation for "Middle District"
- ce not sure what this stands for, but it's what PACER wants

For the equivalent bankruptcy court, **md** (Middle District) is changed to **mb** (Middle District Bankruptcy). If the state only has a single district, then the abbreviation is just d.

For example, the Massachusetts district court's court id is madce.

Appellate courts and the Supreme Court have not been implemented yet in *pacer\_lib* yet.

To see a listing of all of the courts on PACER, you can go [to this page.](http://www.pacer.gov/cgi-bin/links.pl)

### **PACER Case-Numbers**

If you login to the [PACER Case Locator,](https://pcl.uscourts.gov/search) they will tell you that any of these formats can be used:

- yy-nnnnn
- yy-tp-nnnnn
- yy tp nnnnn
- yytpnnnnn
- o:yy-nnnnn
- o:yy-tp-nnnnn
- o:yy tp nnnnn
- o:yytpnnnnn

where:

- *yy* is the case-year (2 or 4 digits)
- *nnnnn* is the case-number (up to 5 digits)
- *tp* is the case type (e.g., 'cv', 'cr', 'bk', etc.)
- *o* is the office where the case was filed (1 digit)

*pacer\_lib* works best with the clearest and mostly heavily delimited version:

• o:yy-tp-nnnnn

We use 2-digit years and we appended leading zeros to the *nnnnn* section if the case-number is less than 5 digits long.

### **Downloaded Filename**

Files downloaded by scraper.search\_agent.download\_case\_docket() are saved in the format: (court\_id)\_(case\_num).html with colons replaced by plus signs, e.g., ('almdce', '2:00-cv-00084') is saved as 'almdce\_2+00-cv-00084.html'.

### **Advanced Usage**

For more information, look at the documentation at the object and function reference for pacer lib.scraper. Here are some suggestions about how to do more complicated docket downloading:

- If you want to make your own searches you can use search agent.search case locator() to create your own searches with other parameters.
- Once you have created your own searches and determined which dockets you want to download, you can use search\_agent.request\_docket\_sheet() to download the docket.
- If you need to craft your own POST request, you can code it yourself using [Requests](http://docs.python-requests.org/en/latest/) or use search\_agent.query\_case\_locator().

If you would like to create your own POST request and pass them to

### **2.3.2 2. Parsing Downloaded Dockets**

#### **Code example**

We are normally interested in parsing an entire directory of dockets at once (an this has minimal costs as all of the dockets are already local):

```
from pacer_lib.reader import docket_parser
# initialize a default docket_parser() object
# the default values look for dockets in './results/local_docket_archive/'
# and outputs to './results/processed_dockets/'
p = docket_parser()
# extract all docket information and case meta from dockets in the input
# directory and save the data to the output directory
p.parse_dir()
```
It is generally a bit unusual to just parse one file and you can always just parse the entire directory and find the parsed afterwards, but to prove that we can:

```
from pacer_lib.reader import docket_parser
# initialize a default docket_parser() object
# the default values look for dockets in
# './results/local_docket_archive/'
# and outputs to './results/processed_dockets/'
p = docket_parser()
# open a file, parse the file
file = './results/local_docket_archive/almdce_2+00-cv-00084.html'
with open(file, 'r') as f:
   print p.parse_data(f.read())
   print p.extract_all_meta(f.read())
```
#### **Default Directories**

reader.docket\_parser.parse\_dir() will output to the default output directory. Unless otherwise specified, the output directory will be './results/'. Within this output directory, there will be two sub directories created:

• /parsed\_dockets/

contains .csv documents that correspond to specific dockets

• **/parsed\_dockets\_meta/** which contains two additional directories:

– /case\_meta/

*case\_meta* refers to the header information about the docket entries, e.g., assigned judge, case name, jurisdiction, etc. It also includes information about the lawyers who are associated with the case.

– /download\_meta/

*download\_meta* refers to the information about the case that can be found on the PACER Case Locator results page. It also records when the docket was downloaded (only in newer versions).

#### **Notes**

• In older versions of *pacer\_lib* (<= v2.32), we used /processed\_dockets/ and /processed\_dockets\_meta/ as the default folders for docket\_parser.

### **2.3.3 3. Searching Parsed Dockets**

#### **Code example**

Example 1: After parsing all of the dockets using docket\_parser, search for documents that are described with the word "judge" and "dismiss" but that does not include the word "foreign":

```
from pacer_lib.reader import docket_processor
r = docket_processor()
r.search_dir(require_term=['judge', 'dismiss'],
             exclude_term=['foreign'])
r.write_all_matches('firstsearch')
```
In this code example, all document entries that match this criteria will be written into a single file called 'all\_match\_firstsearch.csv'.

Example 2: Alternatively, search for the word "motion" in the first 10 characters of a document description and then write a result file for each case docket:

```
from pacer_lib.reader import docket_processor
r = docket_processor()
r.search_dir(require_term=['motion'],
             within='10')
r.write_individual_matches('motion10')
```
In this code example, all document entries from a single case will be written into a corresponding case file in a folder called '/docket\_hits/' in the output path.

For example, if the case *(almdce, 2:00-cv-00084)* has 3 documents that have the word "motion" in the first 10 characters of their document description, then those 3 document entries will be written a new file called '^almdce\_2+00-cv-00084\_motion10.csv'.

#### **Advanced Usage**

The function reader.docket\_processor.search\_dir() commits its search results to the reader.docket processor.hit\_list\_variable\_inclusively. This means that you can run <span id="page-13-1"></span>reader.docket\_processor.search\_dir() several times if you want to simulate an OR boolean search:

```
from pacer_lib.reader import docket_processor
r = docket_processor()
r.search_dir(require_term=['motion'],
             within='10')r.search_dir(require_term=['opinion'],
            within='10')r.write_individual_matches('motion10')
```
AND searches and NOT searches, obviously, are built into the require\_term and exclude\_term arguments.

### **2.3.4 4. Downloading Documents**

#### **Code example**

After parsing a docket, you can downloading a single document very simply:

```
from pacer_lib.scraper import search_agent()
# Document information, can be taken from parsed csv
case_filename = 'almdce_2+00-cv-00084'
doc_no = '31'doc_link = 'https://ecf.almd.uscourts.gov/doc1/017149132'
# Login
s = search_agent("[Username]", "[Password]")
# Download
s.download_document(case_filename, doc_no, doc_link)
```
#### **Advanced Usage**

The actual document request and its raw response data (binary) can also be exposed using the scraper.search\_agent.request\_document() function.

### **2.3.5 5. Sorting Documents**

#### **Code example**

This code hasn't been implemented yet.

# <span id="page-13-0"></span>**2.4 pacer\_lib.scraper**

### **2.4.1 search\_agent**

class pacer\_lib.scraper.**search\_agent**(*username*, *password*, *output\_path='./results'*, *auto\_login=True*, *wait\_time=1*) Returns a search\_agent() object, that serves as an interface for the PACER case locator. It will query and <span id="page-14-0"></span>download both dockets and documents. It is a modified requests.sessions object.

#### Keyword Arguments

•username: a valid PACER username

•password: a valid PACER password that goes with username

• output path: allows you to specify the relative path where you would like to save your downloads. The actual docket sheets will be saved to a subfolder within output\_path, '/local\_docket\_archive/'. If the folders do not exist, they will be created.

•auto\_login: specify if you would like to login when the object is instantiated (you may want to use search\_agent() to create PACER query strings).

•wait\_time: how long to wait between requests to the PACER website.

**download\_case\_docket**(*case\_no*, *court\_id*, *other\_options={'default\_form': 'b'*, *'court\_type': 'all'}*, *overwrite=False*)

Returns a list that indicates the case\_no, court\_id and any error. download\_case\_docket also writes the .html docket sheet to *self.output\_path* (in a subfolder '/local\_docket\_archive/'. If you set *overwrite\*=True, it will overwrite previous dockets. Otherwise, ''download\_case\_docket'' will check to see if the docket has already been downloaded \*\*before\** incurring any additional search or download charges.

You can also pass additional POST requests through *other\_options*.

#### **download\_document**(*case\_filename*, *doc\_no*, *doc\_link*, *no\_type='U'*, *overwrite=False*)

Returns a list that indicates the case\_name, doc\_no and any error. download\_case\_document also writes the .pdf document to *self.output\_path* (to the sub-folder '/local\_document\_archive/'. If you set *overwrite\*=True, it will overwrite previously downloaded documents. Otherwise, ''download\_case\_document'' will check to see if the docket has already been downloaded \*\*before\** incurring any additional search or download charges.

(To be implemented) docket\_parser() assigns two types of numbers: the listed docket number (i.e., the number listed on the page) and the unique identifier (i.e., the position of the docket entry on the page). We should default to using the unique identifier, but all of the legacy files will be using the listed identifier and we will need to reassociate / convert those documents to their unique identifier.

no\_type = 'U'  $\rightarrow$  unique identifier no\_type = 'L'  $\rightarrow$  listed identifier

We have begun implementing this, but this is not completely finished.

Using the listed identifier should be considered legacy and not advised.

This will be dangerous in terms of redundant download protection.

Document this properly once we finish.

(Not implemented) You can also pass additional POST requests through *other\_options*.

#### **query\_case\_locator**(*payload*)

Returns a string literal of the HTML of the search results page. This function passes queries to the PACER Case Locator [\(https://pcl.uscourts.gov/dquery\)](https://pcl.uscourts.gov/dquery) and this is the simplest interface (you can send any key:value pairs as a POST request).

We do not recommend using this unless you want more advanced functionality.

#### Keyword Arguments

•payload: key-value pairs that will be converted into a POST request.

#### **refresh\_login**()

Logs in to the PACER system using the login and password provided at the initialization of

<span id="page-15-0"></span>search agent (). This will create a Requests session that will allow you to query the PACER system. If *auto\_login* =False, refresh\_login() must be called before you can query the case\_locator. This function will raise an error if you supply an invalid login or password.

Returns nothing.

```
request_docket_sheet(docket_link, other_options={})
     Returns the HTML of the docket sheet specified by docket_link.
```
You can also pass additional POST requests through *other\_options*.

**request\_document**(*case\_filename*, *document\_link*, *other\_options={}*)

Using a case\_filename and a link to the document, this function constructs the necesssary POST data and finds the correct document URL to download the specified PDF document.

Returns binary data.

You can also pass additional POST requests through *other\_options*.

(For version 2.1) Currently only implemented for district courts, but should eventually be implemented for bankruptcy and appellate courts.

**search\_case\_locator**(*case\_no*, *other\_options={'default\_form': 'b'*, *'court\_type': 'all'}*) Passes a query to the PACER Case Locator and returns a list of search results (as well as error message, if applicable). Returns two objects, a list (*results*) and a string that indicates if there was an error.

#### Keyword Arguments

• case no: a string that represents a PACER query.

•other options: allows you to determine the payload sent to query case locator(). This is validated in search\_case\_locator() so that you only pass known valid POST requests. The default options are those known to be necessary to get search results.

Output Documentation Each search result is a dictionary with these keys:

•searched\_case\_no •result\_no •case\_name •listed\_case\_no •court\_id •nos •date\_filed •date\_closed •query\_link

The second object returned is a string that verbosely indicates errors that occured. If the search result was found, the string is empty.

### **2.4.2 Other Functions**

```
pacer_lib.scraper.disaggregate_docket_number(combined_docket_number)
     Returns a string that indicates the year of the case and the PACER-valid case_id.
```
Disaggregates the year from the case number when we have combined docket numbers. Combined year and case numbers are often stored as integers, but this leads to the truncation of leading zeroes. We restore these leading zeroes and then return the two-digit year of the case and the case\_id. The minimum number of digits for this <span id="page-16-1"></span>function is five (which assumes that the case was from 2000). If there are further truncations (e.g., '00-00084' stored as '0000084' and truncated to '84'), pre-process your case-numbers.

pacer\_lib.scraper.**gen\_case\_query**(*district*, *office*, *year*, *docket\_number*, *type\_code*, *dis-*

*trict\_first=True*)

Creates a PACER query from the district, office, year, case\_id and case\_type and returns a tuple of (case\_id, court id, region).

PACER case-numbers can be generated by consolidating the district, office, year, case id and case type information in a specific way. This function formats the district name and type\_code correctly and then combines the case identifying information into a single PACER query.

Many other data sources list the district of the court before the state, e.g., EDNY rather than NYED. If this is not the case, turn off the district\_first option.

#### Keyword Arguments

•year should be either 2 digits (e.g., 00) or 4 digits (e.g., 1978).

•case\_id should be exactly 5digits

•type code must be one of the following: civil, civ, criminal, crim, bankruptcy, bank, cv, cr, bk

Returns a tuple (case\_number, court\_id)

(For Version 2.1) Note: Appellate Courts have not been implemented yet.

Some of this functionality may not be necessary and should be revisited.

Specifically, year can be 2 or 4 digits and case number does not have to be exactly 5 digits (up to 5 digits). Office must be exactly 1 digit.

We could also consider including the specific sate in the output. We should also create a list of all valid courtids and check against it.

# <span id="page-16-0"></span>**2.5 pacer\_lib.reader**

class pacer\_lib.reader.**UTF8Recoder**(*f*, *encoding*)

Iterator that reads an encoded stream and reencodes the input to UTF-8

- class pacer\_lib.reader.**UnicodeReader**(*f*, *dialect=<class csv.excel>*, *encoding='utf-8'*, *\*\*kwds*) A CSV reader which will iterate over lines in the CSV file "f", which is encoded in the given encoding.
- class pacer\_lib.reader.**UnicodeWriter**(*f*, *dialect=<class csv.excel>*, *encoding='utf-8'*, *\*\*kwds*) A CSV writer which will write rows to CSV file "f", which is encoded in the given encoding.

class pacer\_lib.reader.**docket\_parser**(*docket\_path='./results/local\_docket\_archive'*, *output\_path='./results'*)

Returns a docket\_parser object that provides functions which allow you to quickly load .html PACER docket sheets from the specified docket\_path parse metadata (about both the download of the docket as well as the characteristics of the case), and convert into a machine-readable format (CSV)

This object is built on top of BeautifulSoup 4.

#### Keyword Arguments:

•docket\_path: which specifies a relative path to the storage of dockets (i.e., input data); dockets shoudl be in .html format

•output path: which specifies a relative path to the folder where output should be written. If this folder does not exist, it will be created. If the two subfolders (/case\_meta/ and /download\_meta) do not exist within the output\_path, then they will also be created.

#### <span id="page-17-0"></span>**extract\_all\_meta**(*data*, *debug=False*)

Returns two dictionaries, one that has download\_meta and one that contains meta extracted from the docket. extract all meta() runs extract case meta(), extract lawyer meta() and extract\_download\_meta() on data (a string literal of an .html document). It returns two dictionaries (one containing download\_meta and one containing both case\_meta and lawyer\_meta) because download meta and case meta have overlapping information.

If debug is not turned on, extract\_all\_meta will ignore any error output from the sub functions (e.g., if the functions cannot find the relevant sections).

Output Documentation See the output documentation of extract\_case\_meta(), extract\_lawyer\_meta() and extract\_download\_meta().

#### **extract\_case\_meta**(*data*)

Returns a dictionary of case information (e.g., case\_name, demand, nature of suit, jurisdiction, assigned judge, etc.) extracted from an .html docket (passed as a string literal through data). This information should be available in all dockets downloaded from PACER.

This information may overlap with information from extract\_download\_meta(), but it is technically extracted from a different source (the docket sheet, rather than the results page of the PACER Case Locator).

In consolidated cases, there is information about the lead case, and a link. We extract any links in the case\_meta section of the document and store it in the dictionary with the key *meta\_links*.

There are some encoding issues with characters such as  $\tilde{A}$  that we have tried to address, but may need to be improved in the future.

If extract\_case\_meta() cannot find the case\_meta section of the docket, it will return a dictionary with a single key, *Error\_case\_meta*.

Output Documentation Please note that extract\_case\_meta does common cleaning and then treats each (text):(text) line as a key:value pair, so this documentation only documents the most common keys that we have observed.

These keys are, generally, self-explanatory and are only listed for convenience.

•Case name •Assigned to •Referred to •Demand •Case in other court •Cause •Date Filed •Date Terminated •Jury Demand •Nature of Suit •Jurisdiction Special keys:

> •Member case: the existence of this key indicates that this is probably the lead case of a consolidated case.

<span id="page-18-0"></span>•Lead case: the existence of this key indicates that this is probably a member case of a consolidated case.

•meta\_links: this will only exists if there are links in the case\_meta section of the PACER docket.

#### **extract\_download\_meta**(*data*)

Returns a dictionary that contains all of the downloadmeta that was stored by  $\beta$  pacer lib.scraper() at the time of download (i.e., the *detailed\_info* json object that is commented out at the top of new downloads from PACER). This is meant to help improve reproducibility.

*detailed\_info* is an add-on in later versions of pacer\_lib that records case-level data from the search screen (date\_closed, link, nature of suit, case-name, etc.) as well as the date and time of download.

In earlier versions of pacer\_lib (i.e., released as pacer\_scraper\_library), this was stored as a list and did not include the date and time of download. extract\_download\_meta() can also handle these *detailed\_info* objects.

If there is no *detailed\_info*, the function returns a dictionary with the key 'Error\_download\_meta'.

#### Keyword Arguments

•data: should be a string, read from a .html file.

Output Documentation Unless otherwise noted, all of these are collected from the PACER Case Locator results page. This is documented as key: description of value.

These terms are found in documents downloaded by any version of pacer\_lib:

- •searched case no: the case number that was passed to pacer lib.scraper(), this is recorded to ensure reproducibility and comes from pacer\_lib. This is not found on the PACER Case Locator results page.
- •court\_id: the abbreviation for the court the case was located in
- •case\_name: the name of the case, as recorded by PACER
- •nos: a code for "Nature of Suit"
- •date filed: the date the case was filed, as recorded by PACER
- •date\_closed: the date the case was closed, as recorded by PACER
- •link: a link to the docket

These are only in documents downloaded with newer versions of pacer\_lib:

- •downloaded: string that describes the time the docket was downloaded by pacer\_lib. This is not found on the PACER Case Locator results page. (Format: yyyy-mm-dd,hh:mm:ss)
- •listed case no: string that describes the preferred PACER case no for this case (as opposed to the query we submitted)
- •result\_no: which result was the case on the PACER Case Locator results page.

#### **extract\_lawyer\_meta**(*data*)

Returns a dictionary of information about the plaintiff, defendant and their lawyers extracted from an .html docket (passed as a string literal through data).

At the moment, extract\_lawyer\_meta() only handles the most common listing (i.e., if there is one listing for plaintiff and one listing for defendant). If there is more than one set of plaintiffs or defendants (e.g., in a class action suit), the function will return a dictionary with a single key *Error\_lawyer\_meta*. This function will not handle movants and will probably not handle class-action cases.

In dockets downloaded from older versions of pacer\_lib (e.g., pacer\_scraper\_library), lawyer information was not requested so the dockets will not contain any lawyer\_meta to be extracted.

<span id="page-19-0"></span>Output Documentation This is documented as key: description of value.

•plaintiffs: list of the names of plaintiffs

•defendants: list of the names of defendants

•plaintiffs\_attorneys: list of the name of attorneys representing the plaintiffs

•defendants attorneys: list of the name of attorneys representing the defendants

•plaintiffs\_attorneys\_details: string that contains the cleaned output of all plaintiff lawyer data (e.g., firm, address, email, etc.) that can be further cleaned in the future.

•defendants\_attorneys\_details: string that contains the cleaned output of all defendant lawyer data (e.g., firm, address, email, etc.) that can be further cleaned in the future.

#### **parse\_data**(*data*)

Returns a list of all of the docket entries in data, which should be a string literal. BeautifulSoup is useed to parse a .html docket file (pass as a string literal through data) into a list of docket entries. Each docket entry is also a list.

This uses html.parser and, in the case of failure, switches to html5lib.

If it cannot find the table or entries, it will return a string as an error message.

#### Keyword Arguments

•data: should be a string, read from a .html file.

#### Output Documentation

0.date\_filed

1.document\_number

2.docket\_description

3.link\_exist (this is a dummy to indicate the existence of a link)

- 4.document\_link (docket\_number does not uniquely identify the docket entry so we also create a separate unique identifier)
- 5.unique\_id (document\_number is not a unique identifier so we create one based on the placement in the .html docket sheet)

#### **parse\_dir**(*overwrite=True*, *get\_meta=True*)

Run parse\_data() and extract\_all\_meta() on each file in the docket\_path folder and writes the output to the output\_path.

Output Documentation This function returns nothing.

File documentation The docket entries of each docket are stored as a .csv in a folder 'processed\_dockets'. The filename of the csv indicates the source docket and the columns represent (in order):

0.date\_filed

1.document\_number

2.docket\_description

3.link\_exist (this is a dummy to indicate the existence of a link)

- 4.document\_link (docket\_number does not uniquely identify the docket entry so we also create a separate unique identifier)
- 5. unique id (document number is not a unique identifier so we create one based on the placement in the .html docket sheet)

<span id="page-20-0"></span>The download meta and case and lawyer meta information of each docket is stored as a JSON-object in the sub-folders 'processed\_dockets\_meta/download\_meta/' and 'processed\_dockets\_meta/case\_meta/' within the output path. The files indicate the source docket and are prefixed by **download meta** and case\_meta\_, respectively.

class pacer\_lib.reader.**docket\_processor**(*processed\_path='./results/parsed\_dockets'*, *output\_path='./results/'*)

Returns a docket\_processor() object that allows for keyword and boolean searching of docket entries from dockets specified in *processed\_path*. docket\_processor relies on the use of *docket\_parser'* to parse .html PACER dockets into structured .csv, although it is theoretically possible (but quite tedious) to independently bring dockets into compliance for use with docket processor.

This will give you a set of documents (and their associated links) for download (and which can be passed to pacer\_lib.scraper()).

The object then outputs a docket-level or consolidated .csv that describes all documents that meet the search criteria (stored in *hit\_list*).

#### Keyword Arguments

•processed\_path points to the folder containing .csv docket files

•output\_path points to the folder where you would like output to be stored. Note that the output will actually be stored in a subfolder of the *output path* called */docket hits/*. If the folders do not exist, they will be created.

#### **search\_dir**(*require\_term=[]*, *exclude\_term=[]*, *case\_sensitive=False*, *within=0*)

Runs search\_docket() on each docket in *self.processed\_path* and adds hits to *self.hit\_list* as a key value pair *case\_number* : *[docket entries]*, where *case\_number* is taken from the filename and *[docket\_entries]* is a list of docket entries (which are also lists) that meet the search criteria.

The search criteria is specified by *require\_term*, *exclude\_term*, *case\_sensitive* and *within*, such that:

•if *within* !=0, all searches are constrained to the first x characters of the text, where x = *within*

•all strings in the list *require\_term* are found in *text* (or the first x charactersm, if *within* is used)

•and, no strings in the list *exclude\_term* are found in *text* (or the first x charactersm, if *within* is used)

•if *case\_sensitive* =True, then the search is case sensitive

Returns nothing.

#### **search\_docket**(*docket*, *require\_term=[]*, *exclude\_term=[]*, *case\_sensitive=False*, *within=0*)

Returns a lists of docket entries that match the search criteria. Docket entries are lists that should have the same structure as described in docket parser, i.e. in order:

0.date\_filed

1.document\_number

2.docket description

3.link\_exist (this is a dummy to indicate the existence of a link)

- 4.document\_link (docket\_number does not uniquely identify the docket entry so we also create a separate unique identifier)
- 5.unique\_id (document\_number is not a unique identifier so we create one based on the placement in the .html docket sheet)

The docket is specified by the argument *docket* and searched for in the *self.processed\_path* folder.

The search criteria is specified by *require\_term*, *exclude\_term*, *case\_sensitive* and *within*, such that:

•if *within*  $!=0$ , all searches are constrained to the first x characters of the text, where  $x = within$ 

<span id="page-21-0"></span>•all strings in the list *require\_term* are found in *text* (or the first x charactersm, if *within* is used)

•and, no strings in the list *exclude\_term* are found in *text* (or the first x charactersm, if *within* is used)

•if *case\_sensitive* =True, then the search is case sensitive

**search\_text**(*text*, *require\_term=[]*, *exclude\_term=[]*, *case\_sensitive=False*)

Returns a boolean indicating if all criteria are satisified in *text*. The criteria are determined in this way:

•all strings in the list *require\_term* are found in *text*

•and, no strings in the list *exclude\_term* are found in *text*

If you pass a string instead of a list to either *require\_term* or *exclude\_term*, search\_text() will convert it to a list.

This search is, by default case-insensitive, but you can turn on case-sensitive search through *case\_sensitive*.

#### **write\_all\_matches**(*suffix*, *overwrite\_flag=False*)

Writes all of the matches found in the *self.hit\_list* dictionary to a single .csv file (all\_match\_[suffix].csv) in the *self.output\_path*. The columns of the .csv are (in order):

0.case\_number (as defined by the source .csv)

1.date\_filed

2.document\_number

3.docket\_description

4.link\_exist (this is a dummy to indicate the existence of a link)

- 5.document\_link (docket\_number does not uniquely identify the docket entry so we also create a separate unique identifier)
- 6.unique\_id (document\_number is not a unique identifier so we create one based on the placement in the .html docket sheet)

There is a flag for overwriting.

You cannot use / \ % \* : | " < > . \_ in the suffix.

Returns nothing.

#### **write\_individual\_matches**(*suffix*, *overwrite\_flag=False*)

Writes all of the matches in the *self.hit* list dictionary to one .csv file per docket sheet (determined by the source .csv) in a folder named after the suffix. To distinguish from the source .csv, they are prefixed by a ^. They are also suffixed to allow for multiple searches of the same source .csv.

Suffix is required and if the same suffix is specified, it will overwrite previous searches if the overwrite flag is turned on. (It will delete all of the old files in the suffix folder.)

You cannot use / \ % \* : | " < > . \_ in the suffix.

Returns nothing.

class pacer\_lib.reader.**document\_sorter**(*docket\_path='./results/local\_docket\_archive'*, *doc-*

*ument\_path='./results/local\_document\_archive'*,

*output\_path='./results'*, *searchable\_criteria='court'*)

Not implemented yet. Sorry.

```
convert_PDF_to_text(filename)
```
Convert a file to text and save it in the text\_output\_path

**convert\_all**(*overwrite=False*)

For files in the document path, use convert\_PDF\_to\_text if it has not been converted before. Determine if a file is searchable or not.

<span id="page-22-0"></span>**count**()

Count the file\_index

```
export_file_index()
```
Save the file\_index to a file

```
flag_searchable()
```
Flag according to self.flags() Move files to a folder (make this an option)

**set\_flag**()

Add a criteria to the flagging process.

### **2.5.1 docket\_parser**

class pacer\_lib.reader.**docket\_parser**(*docket\_path='./results/local\_docket\_archive'*, *out-*

*put\_path='./results'*)

Returns a docket\_parser object that provides functions which allow you to quickly load .html PACER docket sheets from the specified docket\_path parse metadata (about both the download of the docket as well as the characteristics of the case), and convert into a machine-readable format (CSV)

This object is built on top of BeautifulSoup 4.

#### Keyword Arguments:

•docket path: which specifies a relative path to the storage of dockets (i.e., input data); dockets shoudl be in .html format

•output\_path: which specifies a relative path to the folder where output should be written. If this folder does not exist, it will be created. If the two subfolders (/case\_meta/ and /download\_meta) do not exist within the output\_path, then they will also be created.

#### **extract\_all\_meta**(*data*, *debug=False*)

Returns two dictionaries, one that has download\_meta and one that contains meta extracted from the docket. extract\_all\_meta() runs extract\_case\_meta(), extract\_lawyer\_meta() and extract\_download\_meta() on data (a string literal of an .html document). It returns two dictionaries (one containing download meta and one containing both case meta and lawyer meta) because download\_meta and case\_meta have overlapping information.

If debug is not turned on, extract\_all\_meta will ignore any error output from the sub functions (e.g., if the functions cannot find the relevant sections).

**Output Documentation** See the output documentation of extract case meta(), extract\_lawyer\_meta() and extract\_download\_meta().

#### **extract\_case\_meta**(*data*)

Returns a dictionary of case information (e.g., case\_name, demand, nature of suit, jurisdiction, assigned judge, etc.) extracted from an .html docket (passed as a string literal through data). This information should be available in all dockets downloaded from PACER.

This information may overlap with information from extract\_download\_meta(), but it is technically extracted from a different source (the docket sheet, rather than the results page of the PACER Case Locator).

In consolidated cases, there is information about the lead case, and a link. We extract any links in the case\_meta section of the document and store it in the dictionary with the key *meta\_links*.

There are some encoding issues with characters such as  $\tilde{A}$  that we have tried to address, but may need to be improved in the future.

If extract\_case\_meta() cannot find the case\_meta section of the docket, it will return a dictionary with a single key, *Error\_case\_meta*.

<span id="page-23-0"></span>**Output Documentation** Please note that extract case meta does common cleaning and then treats each (text):(text) line as a key:value pair, so this documentation only documents the most common keys that we have observed.

These keys are, generally, self-explanatory and are only listed for convenience.

•Case name •Assigned to •Referred to •Demand •Case in other court •Cause •Date Filed •Date Terminated •Jury Demand •Nature of Suit

•Jurisdiction

### Special keys:

•Member case: the existence of this key indicates that this is probably the lead case of a consolidated case.

•Lead case: the existence of this key indicates that this is probably a member case of a consolidated case.

•meta\_links: this will only exists if there are links in the case\_meta section of the PACER docket.

#### **extract\_download\_meta**(*data*)

Returns a dictionary that contains all of the downloadmeta that was stored by  $\text{pace } n \perp \text{ib.} \text{server}$  () at the time of download (i.e., the *detailed\_info* json object that is commented out at the top of new downloads from PACER). This is meant to help improve reproducibility.

*detailed info* is an add-on in later versions of pacer lib that records case-level data from the search screen (date\_closed, link, nature of suit, case-name, etc.) as well as the date and time of download.

In earlier versions of pacer\_lib (i.e., released as pacer\_scraper\_library), this was stored as a list and did not include the date and time of download. extract\_download\_meta() can also handle these *detailed\_info* objects.

If there is no *detailed info*, the function returns a dictionary with the key 'Error' download meta'.

#### Keyword Arguments

•data: should be a string, read from a .html file.

Output Documentation Unless otherwise noted, all of these are collected from the PACER Case Locator results page. This is documented as key: description of value.

These terms are found in documents downloaded by any version of pacer\_lib:

•searched\_case\_no: the case number that was passed to pacer\_lib.scraper(), this is recorded to ensure reproducibility and comes from pacer\_lib. This is not found on the PACER Case Locator results page.

•court\_id: the abbreviation for the court the case was located in

<span id="page-24-0"></span>•case\_name: the name of the case, as recorded by PACER

•nos: a code for "Nature of Suit"

•date\_filed: the date the case was filed, as recorded by PACER

•date\_closed: the date the case was closed, as recorded by PACER

•link: a link to the docket

These are only in documents downloaded with newer versions of pacer\_lib:

- •downloaded: string that describes the time the docket was downloaded by pacer\_lib. This is not found on the PACER Case Locator results page. (Format: yyyy-mm-dd,hh:mm:ss)
- •listed\_case\_no: string that describes the preferred PACER case no for this case (as opposed to the query we submitted)

•result\_no: which result was the case on the PACER Case Locator results page.

#### **extract\_lawyer\_meta**(*data*)

Returns a dictionary of information about the plaintiff, defendant and their lawyers extracted from an .html docket (passed as a string literal through data).

At the moment, extract\_lawyer\_meta() only handles the most common listing (i.e., if there is one listing for plaintiff and one listing for defendant). If there is more than one set of plaintiffs or defendants (e.g., in a class action suit), the function will return a dictionary with a single key *Error\_lawyer\_meta*. This function will not handle movants and will probably not handle class-action cases.

In dockets downloaded from older versions of pacer\_lib (e.g., pacer\_scraper\_library), lawyer information was not requested so the dockets will not contain any lawyer—meta to be extracted.

**Output Documentation** This is documented as key: description of value.

•plaintiffs: list of the names of plaintiffs

•defendants: list of the names of defendants

•plaintiffs\_attorneys: list of the name of attorneys representing the plaintiffs

•defendants\_attorneys: list of the name of attorneys representing the defendants

•plaintiffs\_attorneys\_details: string that contains the cleaned output of all plaintiff lawyer data (e.g., firm, address, email, etc.) that can be further cleaned in the future.

•defendants attorneys details: string that contains the cleaned output of all defendant lawyer data (e.g., firm, address, email, etc.) that can be further cleaned in the future.

#### **parse\_data**(*data*)

Returns a list of all of the docket entries in data, which should be a string literal. BeautifulSoup is useed to parse a .html docket file (pass as a string literal through data) into a list of docket entries. Each docket entry is also a list.

This uses html.parser and, in the case of failure, switches to html5lib.

If it cannot find the table or entries, it will return a string as an error message.

#### Keyword Arguments

•data: should be a string, read from a .html file.

#### Output Documentation

0.date\_filed

1.document\_number

<span id="page-25-0"></span>2.docket description

3.link\_exist (this is a dummy to indicate the existence of a link)

- 4.document\_link (docket\_number does not uniquely identify the docket entry so we also create a separate unique identifier)
- 5.unique id (document number is not a unique identifier so we create one based on the placement in the .html docket sheet)

**parse\_dir**(*overwrite=True*, *get\_meta=True*)

Run parse\_data() and extract\_all\_meta() on each file in the docket\_path folder and writes the output to the output\_path.

Output Documentation This function returns nothing.

File documentation The docket entries of each docket are stored as a .csv in a folder 'processed\_dockets'. The filename of the csv indicates the source docket and the columns represent (in order):

0.date\_filed

1.document\_number

2.docket\_description

3.link\_exist (this is a dummy to indicate the existence of a link)

- 4.document\_link (docket\_number does not uniquely identify the docket entry so we also create a separate unique identifier)
- 5.unique\_id (document\_number is not a unique identifier so we create one based on the placement in the .html docket sheet)

The download meta and case and lawyer meta information of each docket is stored as a JSON-object in the sub-folders 'processed\_dockets\_meta/download\_meta/' and 'processed\_dockets\_meta/case\_meta/' within the output path. The files indicate the source docket and are prefixed by **download\_meta\_** and case\_meta\_, respectively.

### **2.5.2 docket\_processor**

class pacer\_lib.reader.**docket\_processor**(*processed\_path='./results/parsed\_dockets'*, *out-*

*put\_path='./results/'*)

Returns a docket\_processor() object that allows for keyword and boolean searching of docket entries from dockets specified in *processed\_path*. docket\_processor relies on the use of *docket\_parser'* to parse .html PACER dockets into structured .csv, although it is theoretically possible (but quite tedious) to independently bring dockets into compliance for use with docket\_processor.

This will give you a set of documents (and their associated links) for download (and which can be passed to pacer\_lib.scraper()).

The object then outputs a docket-level or consolidated .csv that describes all documents that meet the search criteria (stored in *hit\_list*).

#### Keyword Arguments

•processed\_path points to the folder containing .csv docket files

•output\_path points to the folder where you would like output to be stored. Note that the output will actually be stored in a subfolder of the *output path* called */docket hits/*. If the folders do not exist, they will be created.

<span id="page-26-0"></span>**search\_dir**(*require\_term=[]*, *exclude\_term=[]*, *case\_sensitive=False*, *within=0*)

Runs search\_docket() on each docket in *self.processed\_path* and adds hits to *self.hit\_list* as a key value pair *case\_number* : *[docket entries]*, where *case\_number* is taken from the filename and *[docket\_entries]* is a list of docket entries (which are also lists) that meet the search criteria.

The search criteria is specified by *require\_term*, *exclude\_term*, *case\_sensitive* and *within*, such that:

•if *within*  $!=0$ , all searches are constrained to the first x characters of the text, where  $x = within$ 

•all strings in the list *require\_term* are found in *text* (or the first x charactersm, if *within* is used)

•and, no strings in the list *exclude\_term* are found in *text* (or the first x charactersm, if *within* is used)

•if *case\_sensitive* =True, then the search is case sensitive

Returns nothing.

#### **search\_docket**(*docket*, *require\_term=[]*, *exclude\_term=[]*, *case\_sensitive=False*, *within=0*)

Returns a lists of docket entries that match the search criteria. Docket entries are lists that should have the same structure as described in docket parser, i.e. in order:

0.date\_filed

1.document\_number

2.docket\_description

3.link\_exist (this is a dummy to indicate the existence of a link)

- 4. document link (docket number does not uniquely identify the docket entry so we also create a separate unique identifier)
- 5.unique\_id (document\_number is not a unique identifier so we create one based on the placement in the .html docket sheet)

The docket is specified by the argument *docket* and searched for in the *self.processed\_path* folder.

The search criteria is specified by *require\_term*, *exclude\_term*, *case\_sensitive* and *within*, such that:

•if *within*  $!=0$ , all searches are constrained to the first x characters of the text, where  $x = within$ 

•all strings in the list *require\_term* are found in *text* (or the first x charactersm, if *within* is used)

•and, no strings in the list *exclude\_term* are found in *text* (or the first x charactersm, if *within* is used)

•if *case* sensitive =True, then the search is case sensitive

**search\_text**(*text*, *require\_term=[]*, *exclude\_term=[]*, *case\_sensitive=False*)

Returns a boolean indicating if all criteria are satisified in *text*. The criteria are determined in this way:

•all strings in the list *require\_term* are found in *text*

•and, no strings in the list *exclude\_term* are found in *text*

If you pass a string instead of a list to either *require\_term* or *exclude\_term*, search\_text() will convert it to a list.

This search is, by default case-insensitive, but you can turn on case-sensitive search through *case\_sensitive*.

**write\_all\_matches**(*suffix*, *overwrite\_flag=False*)

Writes all of the matches found in the *self.hit\_list* dictionary to a single .csv file (all\_match\_[suffix].csv) in the *self.output\_path*. The columns of the .csv are (in order):

0.case\_number (as defined by the source .csv)

1.date\_filed

2.document\_number

<span id="page-27-1"></span>3.docket\_description

- 4.link\_exist (this is a dummy to indicate the existence of a link)
- 5.document\_link (docket\_number does not uniquely identify the docket entry so we also create a separate unique identifier)
- 6.unique id (document number is not a unique identifier so we create one based on the placement in the .html docket sheet)

There is a flag for overwriting.

You cannot use / \ % \* : | " < > . \_ in the suffix.

Returns nothing.

```
write_individual_matches(suffix, overwrite_flag=False)
```
Writes all of the matches in the *self.hit\_list* dictionary to one .csv file per docket sheet (determined by the source .csv) in a folder named after the suffix. To distinguish from the source .csv, they are prefixed by a ^. They are also suffixed to allow for multiple searches of the same source .csv.

Suffix is required and if the same suffix is specified, it will overwrite previous searches if the overwrite flag is turned on. (It will delete all of the old files in the suffix folder.)

You cannot use / \ % \* : | " < > . \_ in the suffix.

Returns nothing.

### **2.5.3 document\_sorter**

```
class pacer_lib.reader.document_sorter(docket_path='./results/local_docket_archive', doc-
```
*ument\_path='./results/local\_document\_archive'*, *output\_path='./results'*, *searchable\_criteria='court'*)

Not implemented yet. Sorry.

**convert\_PDF\_to\_text**(*filename*) Convert a file to text and save it in the text\_output\_path

```
convert_all(overwrite=False)
```
For files in the document path, use convert\_PDF\_to\_text if it has not been converted before. Determine if a file is searchable or not.

**count**() Count the file\_index

**export\_file\_index**() Save the file index to a file.

```
flag_searchable()
```
Flag according to self.flags() Move files to a folder (make this an option)

**set\_flag**()

Add a criteria to the flagging process.

# <span id="page-27-0"></span>**2.6 FAQ**

No one has asked any questions yet. If you want to ask a question, go ahead and contact us on [our Github page.](https://github.com/UChicago-Coase-Sandor/pacer_lib)

# <span id="page-28-0"></span>**2.7 Changelog**

Version 2.33 (2014-03-19)

Added truncation so that overlong docket descriptions do not break docket\_parser()

Changed the default folder for parsed docket sheets from \processed\_dockets\ to \parsed\_dockets\ to eliminate confusion

Added csv headers to output files.

Began address bug #7

Version 2.32, 2.31 (2014-02-26)

Fixed three bugs in reader.docket\_parser().parse\_data, reader.docket\_parser.extract\_download\_meta() and reader.docket\_parser.extract\_case\_meta() by implementing html5lib as an alternative processor and adding some string handling for quotation marks.

Fixed bug in reader.docket\_processor.search\_text() that would convert strings into single-item lists.

Version 2.3, 2.2, 2.1 (2014-02-18)

Made a bunch of mistakes, fixed them (mostly of the packaging variety) but burned through Versions 2.1 and 2.2.

Changed the name of submodule pacer\_lib.parser to pacer\_lib.reader because of potential confusion.

Implemented overwrite protection and suffixing for docket\_processor.write\_all\_matches()

Implemented overwrite protection for docket\_processor.write\_individual\_matches()

Cleaned up the documentation.

Version 2.0 (2014-02-17)

Added parser sub-module, which includes the objects docket\_parser() and docket\_processor(), which brings scraping and docket parsing functionality to

document\_sorter() outlined in parser sub-module but not yet implemented.

Improved documentation, including the use of docstrings, Sphinx and hosting documentation on ReadTheDocs.org.

Kevin Jiang added as maintainer.

Version 1.0 (2014-01-08)

Added scraper sub-module, which includes the object search\_agent() that interfaces with the PACER Case Locator and allows the downloading of both dockets and documents.

Added the functions disaggregate\_docket\_number() and gen\_case\_query, which handle specific query-creation issues in our PACER requests.

*pacer\_scraper\_library* Version 1.0a (2013-03-01) Original library; function based. For legacy users, you can access the undocumented and unsupported pacer\_scraper\_library [here.](https://pypi.python.org/pypi/pacer-scraper-library)

• genindex

Python Module Index

<span id="page-30-0"></span>p

pacer\_lib.reader, [13](#page-16-0) pacer\_lib.scraper, [10](#page-13-0)

# C

- convert\_all() (pacer\_lib.reader.document\_sorter method), [18,](#page-21-0) [24](#page-27-1)
- convert\_PDF\_to\_text() (pacer\_lib.reader.document\_sorter method), [18,](#page-21-0) [24](#page-27-1)
- count() (pacer\_lib.reader.document\_sorter method), [18,](#page-21-0) [24](#page-27-1)

# D

disaggregate\_docket\_number() (in module pacer\_lib.scraper), [12](#page-15-0) docket\_parser (class in pacer\_lib.reader), [13,](#page-16-1) [19](#page-22-0) docket\_processor (class in pacer\_lib.reader), [17,](#page-20-0) [22](#page-25-0) document sorter (class in pacer lib.reader), [18,](#page-21-0) [24](#page-27-1) download case docket() (pacer lib.scraper.search agent method), [11](#page-14-0) download\_document() (pacer\_lib.scraper.search\_agent method), [11](#page-14-0)

# E

- export\_file\_index() (pacer\_lib.reader.document\_sorter method), [19,](#page-22-0) [24](#page-27-1)
- extract\_all\_meta() (pacer\_lib.reader.docket\_parser method), [13,](#page-16-1) [19](#page-22-0)
- extract\_case\_meta() (pacer\_lib.reader.docket\_parser method), [14,](#page-17-0) [19](#page-22-0)
- extract\_download\_meta() (pacer\_lib.reader.docket\_parser method), [15,](#page-18-0) [20](#page-23-0)
- extract\_lawyer\_meta() (pacer\_lib.reader.docket\_parser method), [15,](#page-18-0) [21](#page-24-0)

# F

flag\_searchable() (pacer\_lib.reader.document\_sorter method), [19,](#page-22-0) [24](#page-27-1)

# G

gen\_case\_query() (in module pacer\_lib.scraper), [13](#page-16-1)

# P

pacer\_lib.reader (module), [13](#page-16-1)

pacer\_lib.scraper (module), [10](#page-13-1)

- parse\_data() (pacer\_lib.reader.docket\_parser method), [16,](#page-19-0) [21](#page-24-0)
- parse\_dir() (pacer\_lib.reader.docket\_parser method), [16,](#page-19-0) [22](#page-25-0)

# $\Omega$

query\_case\_locator() (pacer\_lib.scraper.search\_agent method), [11](#page-14-0)

# R

- refresh\_login() (pacer\_lib.scraper.search\_agent method), [11](#page-14-0)
- request\_docket\_sheet() (pacer\_lib.scraper.search\_agent method), [12](#page-15-0)
- request document() (pacer lib.scraper.search agent method), [12](#page-15-0)

# S

- search\_agent (class in pacer\_lib.scraper), [10](#page-13-1)
- search\_case\_locator() (pacer\_lib.scraper.search\_agent method), [12](#page-15-0)
- search\_dir() (pacer\_lib.reader.docket\_processor method), [17,](#page-20-0) [22](#page-25-0)
- search\_docket() (pacer\_lib.reader.docket\_processor method), [17,](#page-20-0) [23](#page-26-0)
- search\_text() (pacer\_lib.reader.docket\_processor method), [18,](#page-21-0) [23](#page-26-0)
- set\_flag() (pacer\_lib.reader.document\_sorter method), [19,](#page-22-0) [24](#page-27-1)

# U

UnicodeReader (class in pacer\_lib.reader), [13](#page-16-1) UnicodeWriter (class in pacer\_lib.reader), [13](#page-16-1) UTF8Recoder (class in pacer lib.reader), [13](#page-16-1)

## W

write\_all\_matches() (pacer\_lib.reader.docket\_processor method), [18,](#page-21-0) [23](#page-26-0)

write\_individual\_matches() (pacer\_lib.reader.docket\_processor method), [18,](#page-21-0) [24](#page-27-1)